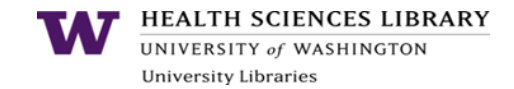

## **General PubMed Search Tips**

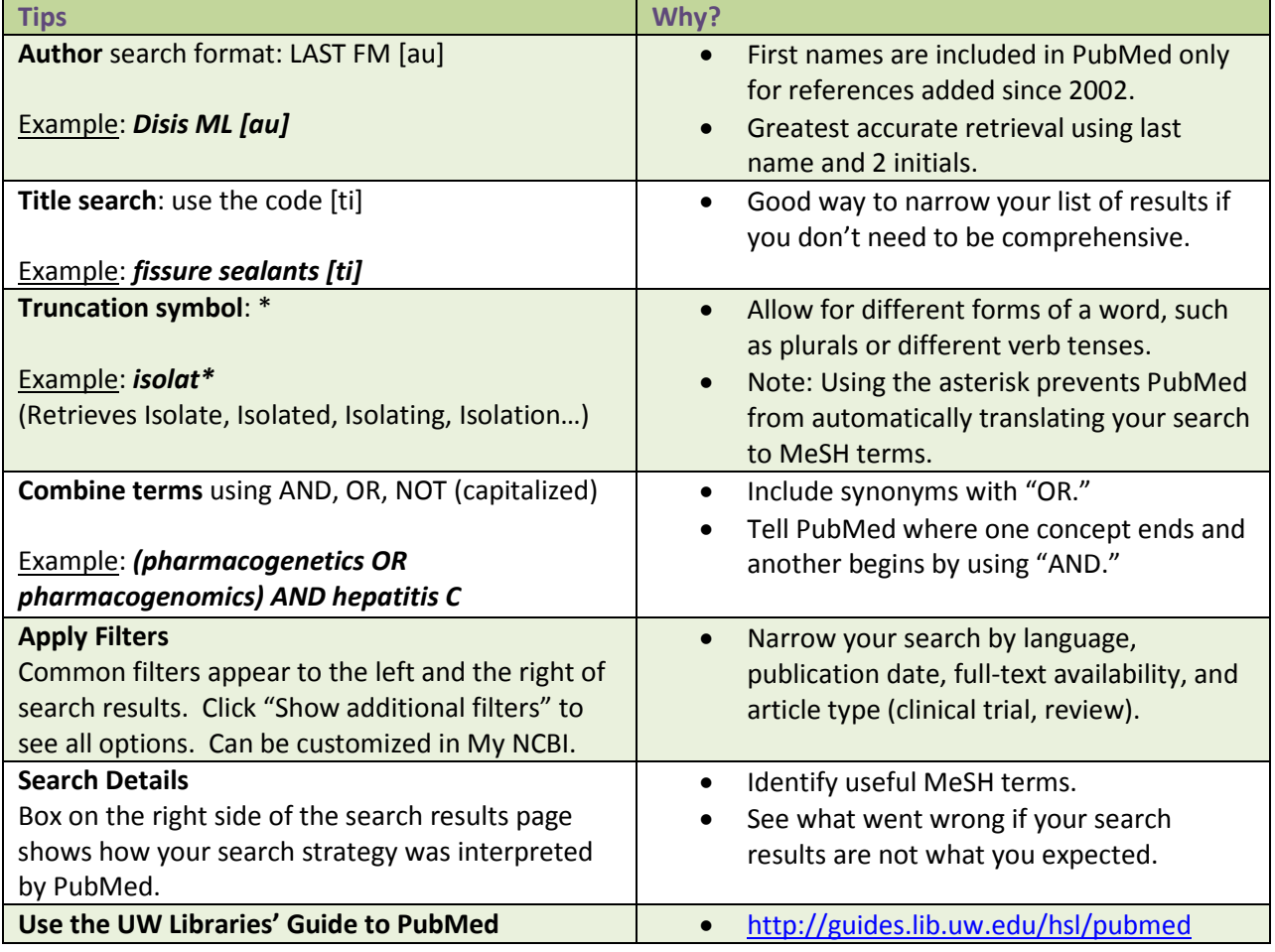

## **One-Time Tasks for Long-Term Benefit**

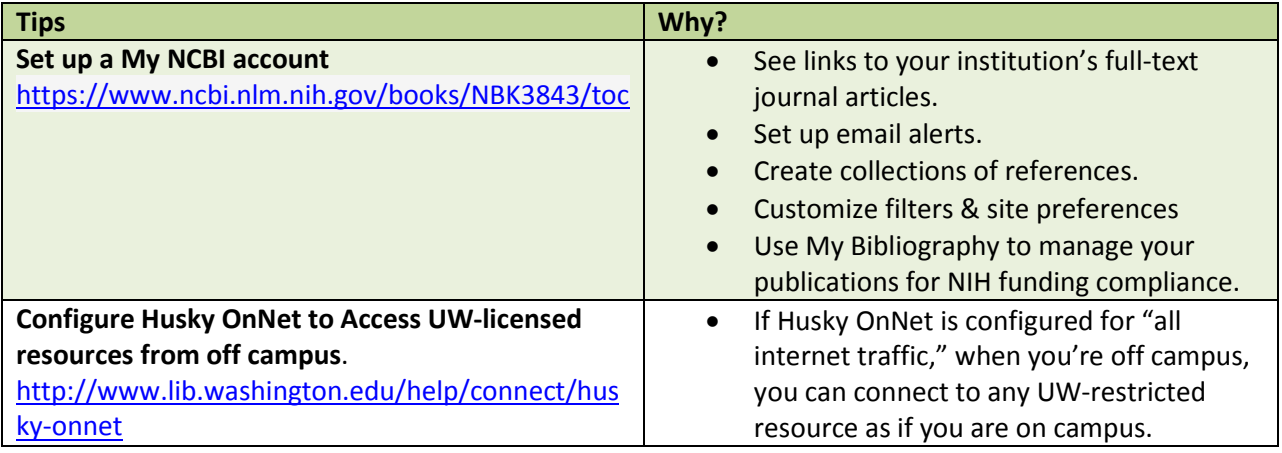

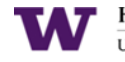

**HEALTH SCIENCES LIBRARY**<br>UNIVERSITY of WASHINGTON<br>University Libraries

## **Strategies for Advanced PubMed Searchers**

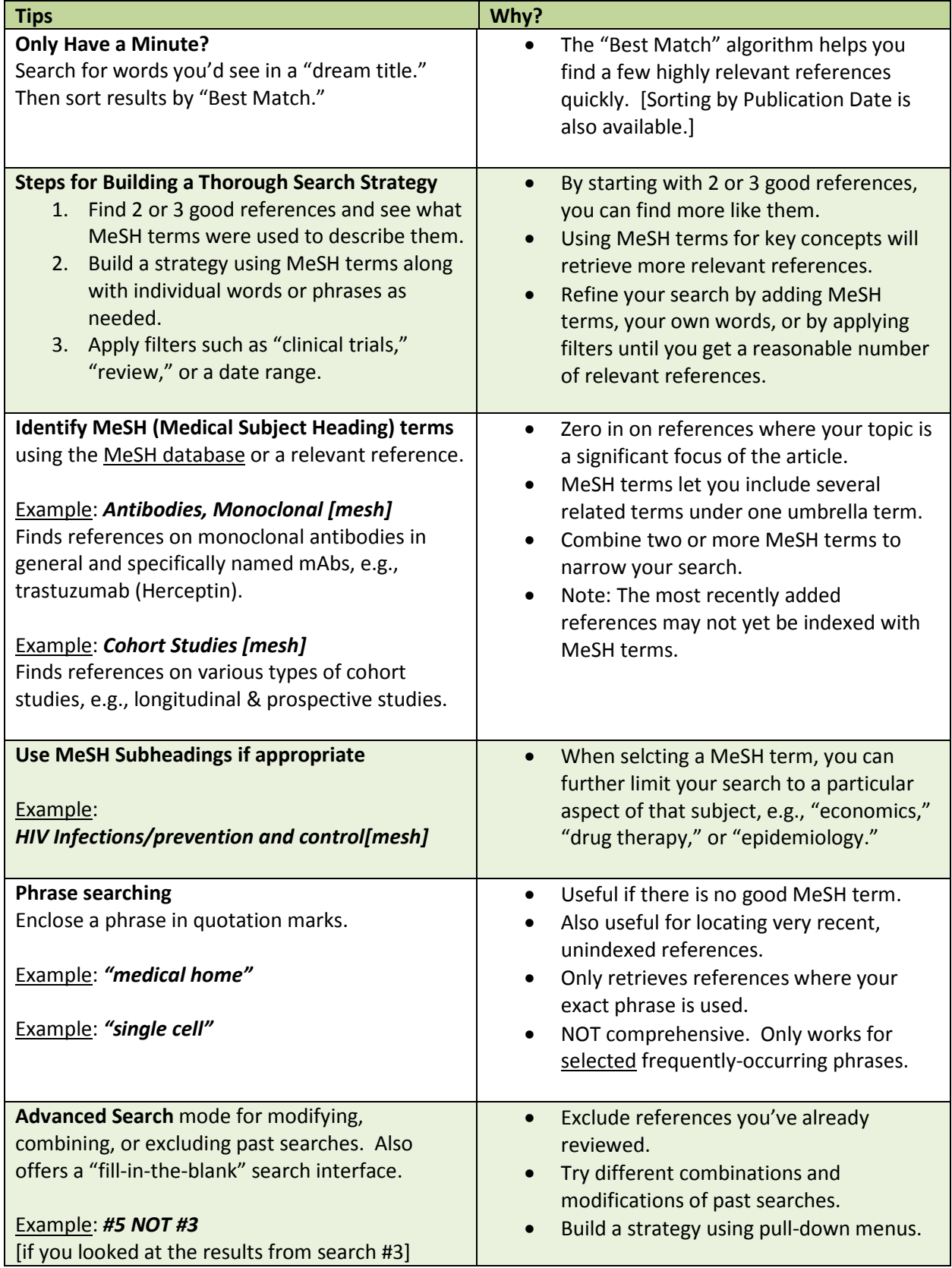